## B1: String Comparison

Make this applet (starter code below).

The two textFields are called s1 and s2. They are global. The JLabel at the bottom is called answer. It is also global.

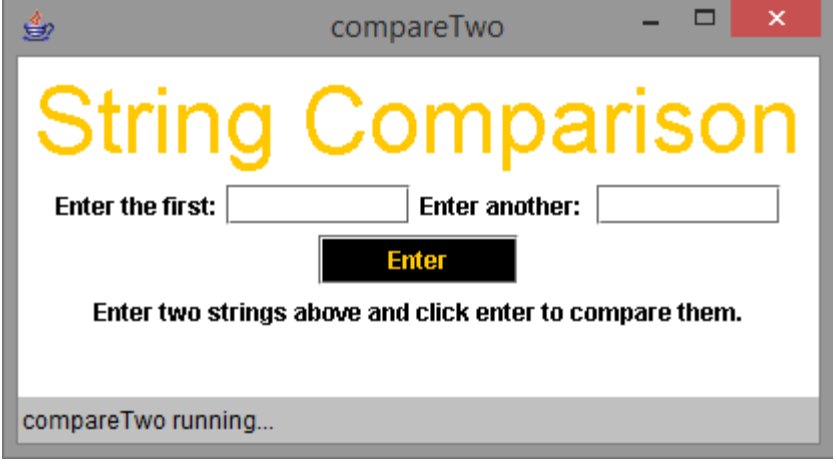

When it runs, three things happen.

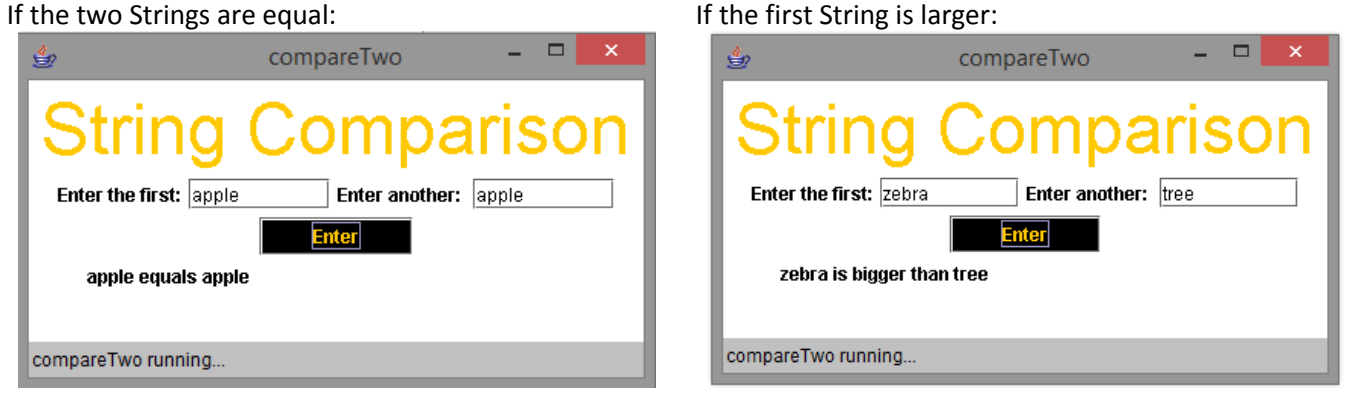

## If the last String is larger:

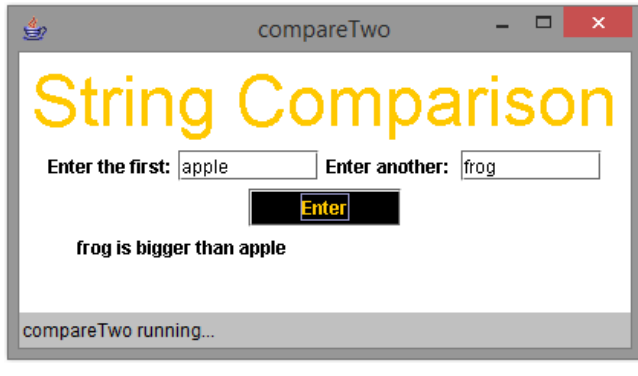

Remember that strings are compared like this:

- a.equals(b)
- a.compareTo(b)>0
- a.compareTo(b)<0

## Starter Code:

```
import javax.swing.*;
import java.awt.*;
import java.awt.event.*;
import java.applet.Applet;
public class compareTwo extends Applet implements ActionListener
{
     JLabel answer;
     JTextField s1;
     JTextField s2;
     public void init ()
     {
         resize (400, 170);
     }
     public void actionPerformed (ActionEvent e)
     {
         //String a = s1.getText ();
        //String b = s2.getText ();
     }
}
```